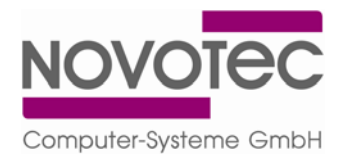

# **Funktionsbeschreibung KUP – Kommunikation und Programm**

KUP ist ein reines Kommunikationsprogramm, das als Dienst installiert wird und im Hintergrund läuft. KUP holt in frei einstellbaren Zyklen Tankdaten vom Automaten ab und speichert diese als xml‐Datei (bzw. in ASCII‐ oder csv‐Format) an beliebiger Stelle auf dem PC bzw. im Netzwerk ab, so dass ein externes Verwaltungs‐ / Abrechnungsprogramm darauf zugreifen kann. Der Anwender kann die xml‐ Datei alternativ in MS Excel (ab Office 2003) öffnen und mit den bekannten Funktionen (Sortieren, Summieren...) Auswertungen durchführen. Ebenso kann KUP Ausweisinformationen, die von einem externen Programm zur Verfügung gestellt werden aufgreifen und an den Tankautomaten weiterleiten.

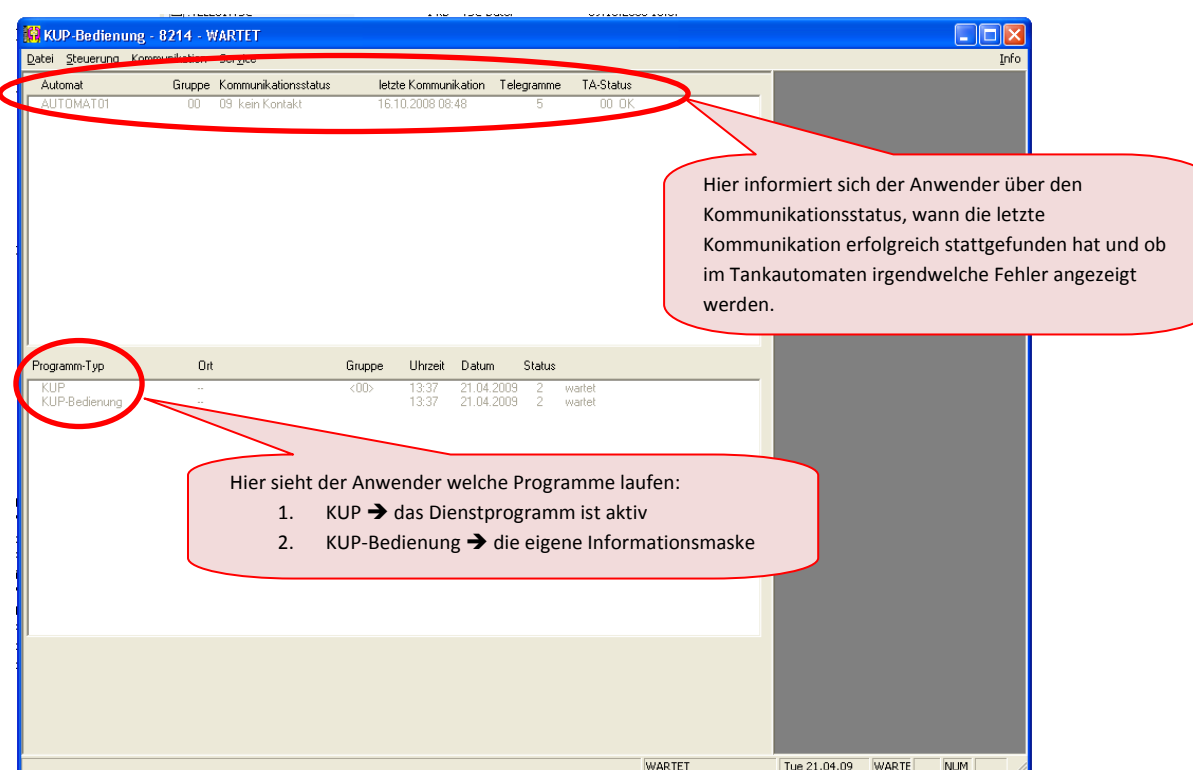

Für Servicezwecke steht nachfolgende Benutzeroberfläche zur Verfügung, über die der Status eingesehen werden kann und alle Servicebefehle an den Automaten geschickt werden können.

Wenn der Anwender außerhalb der eingestellten zyklischen Kommunikation mit dem Tankautomaten Verbindung aufnehmen möchte, kann er dies über das Menü "Steuerung" auch manuell tun.

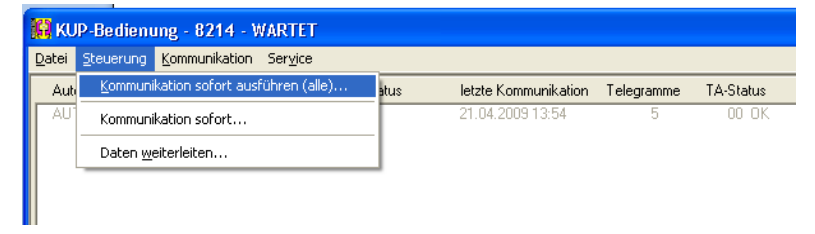

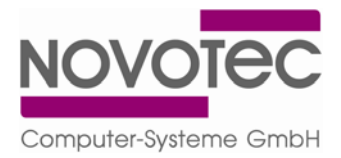

## **Darstellung der Tankungen im MS Excel** (ab 2003)

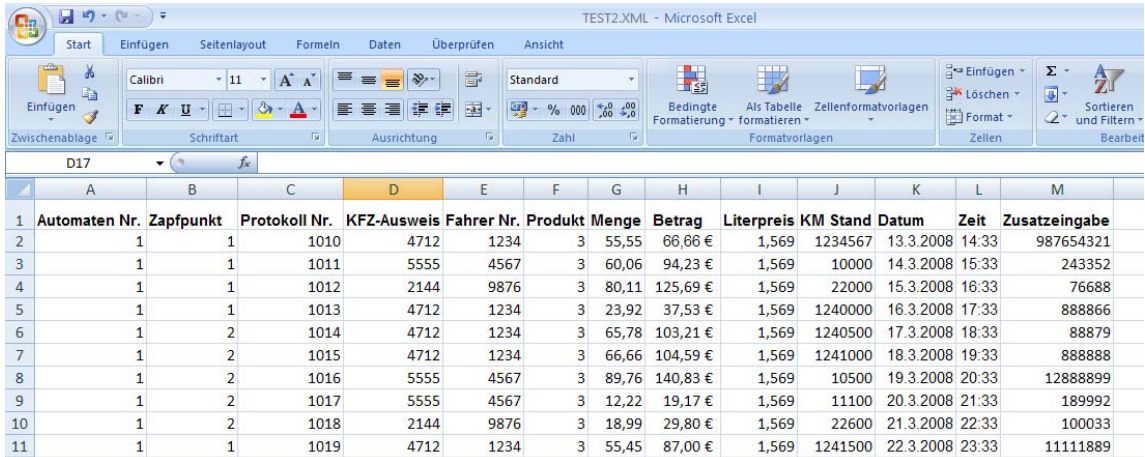

### **Servicefall**

Sollten am Tankautomaten in seltenen Fällen Fehler auftreten, werden diese unter "TA-Status" angezeigt. Der Anwender hat in diesem Fall die Möglichkeit, alle Servicebefehle direkt von seinem Arbeitsplatz aus an den Tankautomaten zu senden. Er muss nicht an den Tankautomaten gehen und dort über Tastatur Befehle eingeben. Voraussetzung ist selbstverständlich, dass der Fehler zu beheben ist, ohne dass Hardware getauscht bzw. repariert werden muss. Gehen Sie wie folgt vor:

 $\Rightarrow$  Klicken Sie im Menü "Kommunikation" auf das Untermenü "Befehle"

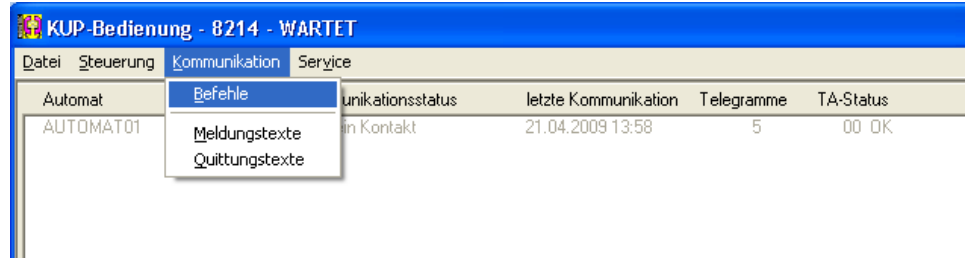

 $\Rightarrow$  Wählen Sie den Automaten aus und bestätigen Sie mit "OK".

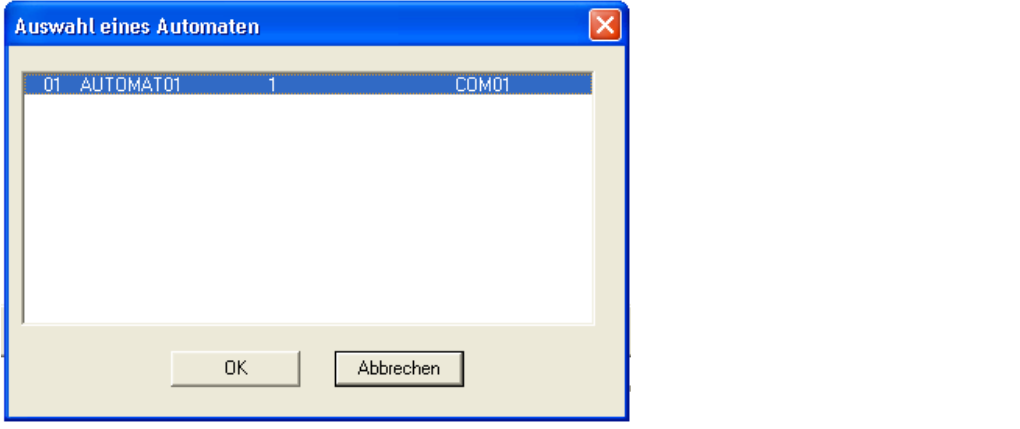

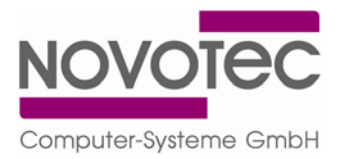

 $\Rightarrow$  Geben Sie den gewünschten Servicebefehl ein, hängen diesen ins Fenster "Ausgewählte Telegramme" und klicken auf "Sofort senden". In unserem Beispiel unten wird gerade ein Fehler mit dem Befehl 999 zurückgesetzt.

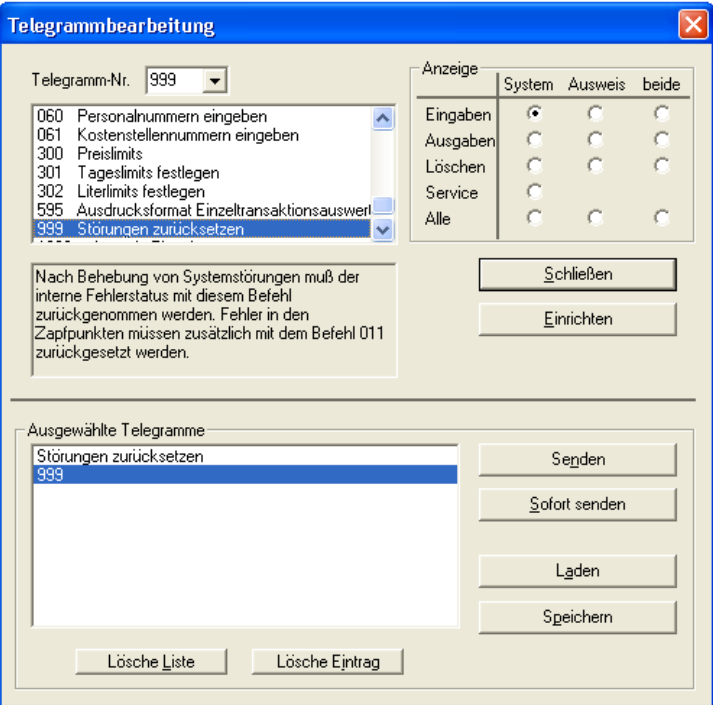

#### **Hardware**

- $\Rightarrow$  Prozessor: Pentium 4, 2 GHz oder besser
- $\Rightarrow$  Arbeitsspeicher: 256 MB RAM
- $\Rightarrow$  Festplatte: 100 MB freier Speicherplatz
- $\Rightarrow$  CD-ROM Laufwerk
- $\Rightarrow$  800 x 600 Bildschirmauflösung
- $\Rightarrow$  mindestens eine serielle Schnittstelle (COM-Port)

#### **Software**

- $\Rightarrow$  Windows 2000 / Windows XP / Windows Vista
- $\Rightarrow$  MS Excel 2003 oder besser